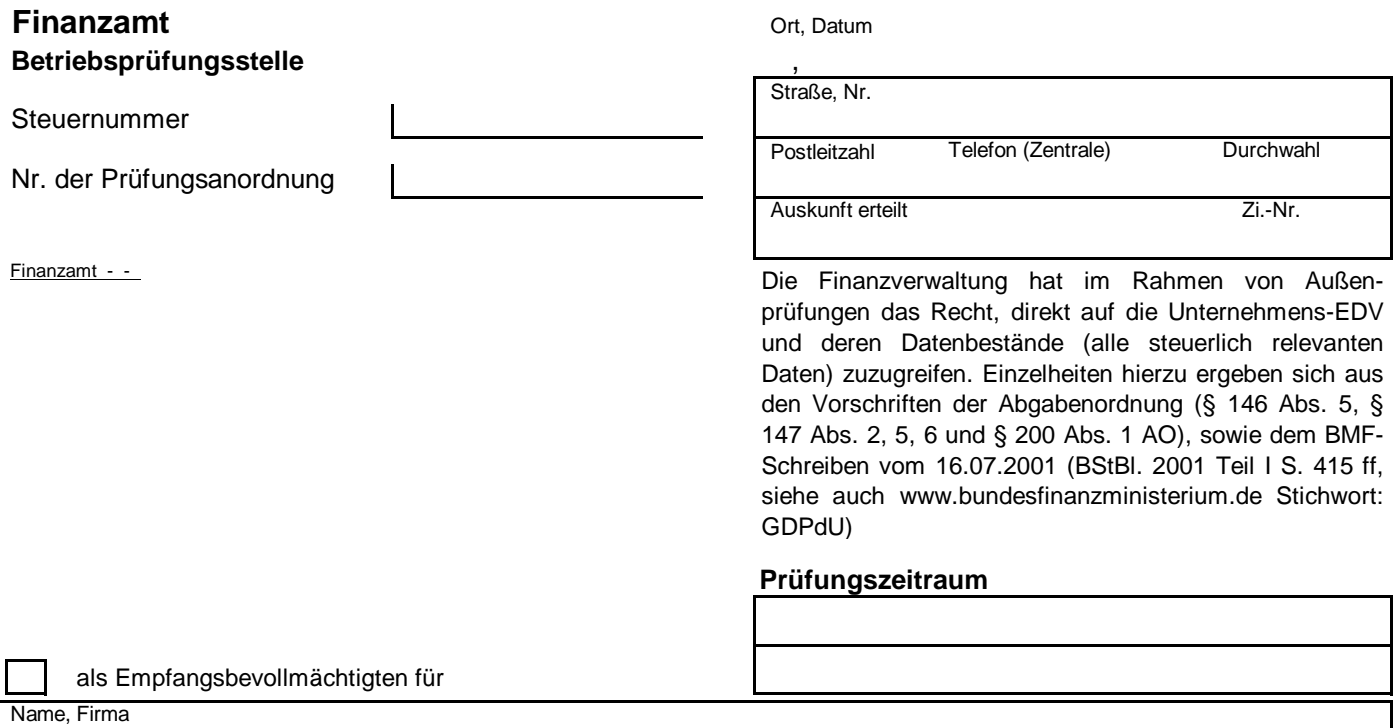

# **Fragebogen zum EDV-System**

Zur Vorbereitung dieser Außenprüfung bitte ich Sie, die folgenden und ergänzenden Fragen zum EDV-System zu beantworten, indem Sie die Fragebögen ausfüllen und unterschrieben, sofern möglich, bereits vor Prüfungsbeginn zurücksenden.

### **1. Allgemeine Angaben**

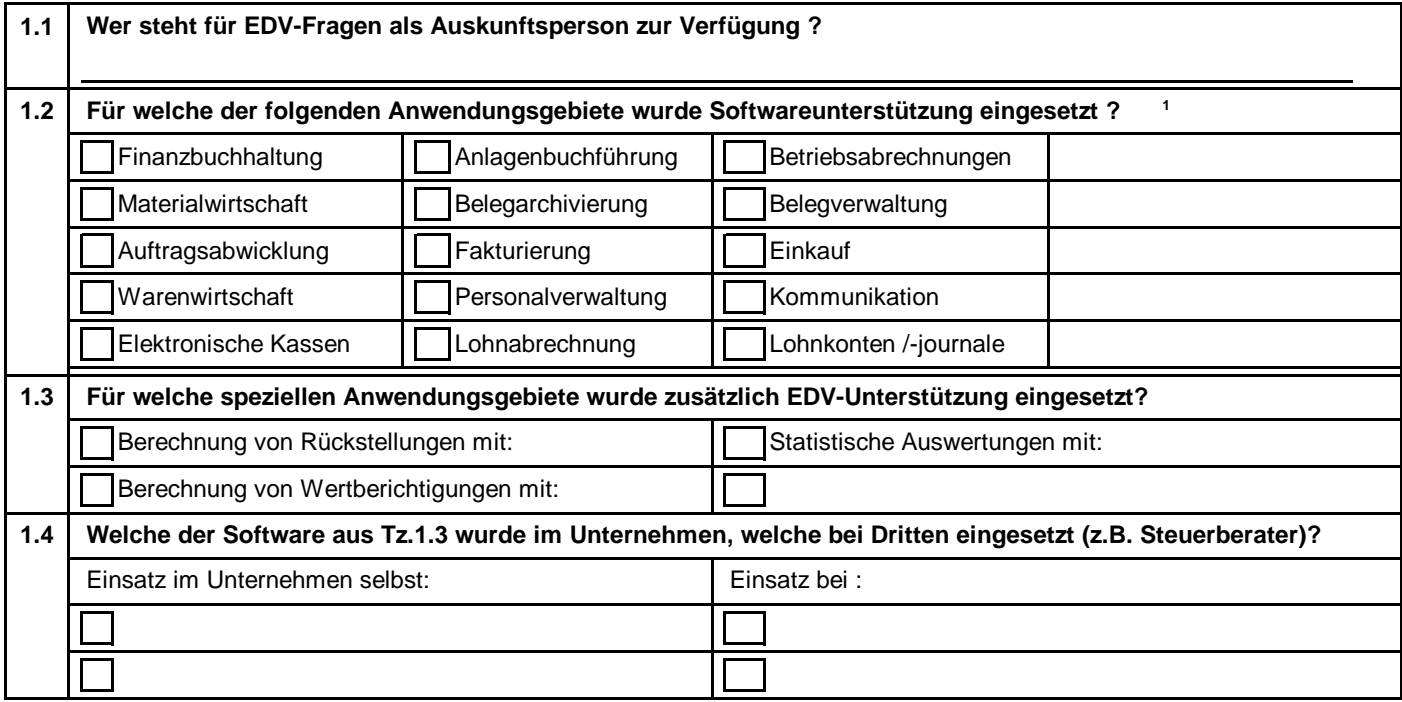

### **2. Angaben zur eingesetzten Software**

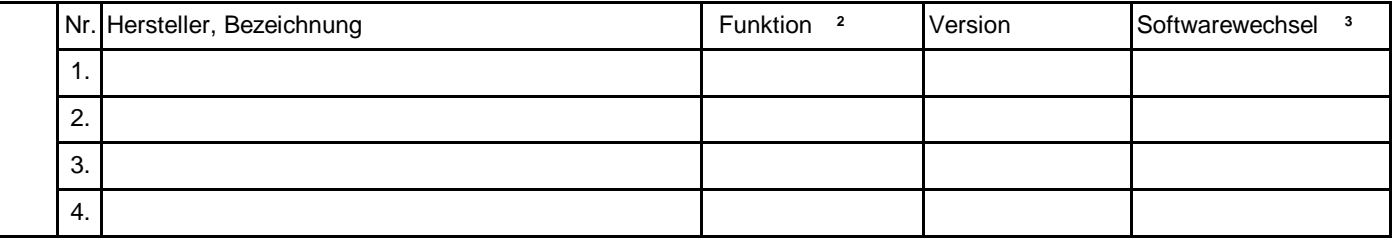

**1** Zur Frage der für die jeweiligen Anwendungsgebiete eingesetzten Software vgl. Tz. 2 Angaben zur eingesetzten Software

**2** Funktionszuordnung vgl. Tz. 1.2

**<sup>3</sup>** Ist die im Prüfungszeitraum eingesetzte Software nicht mehr im Einsatz, teilen Sie bitte mit, ob die Software nochvorhanden ist und für Prüfungszwecke genutzt werden kann oder ob eine Überführung der Daten in das neue System erfolgt ist.

#### **3. Fragen zur Archivierung**

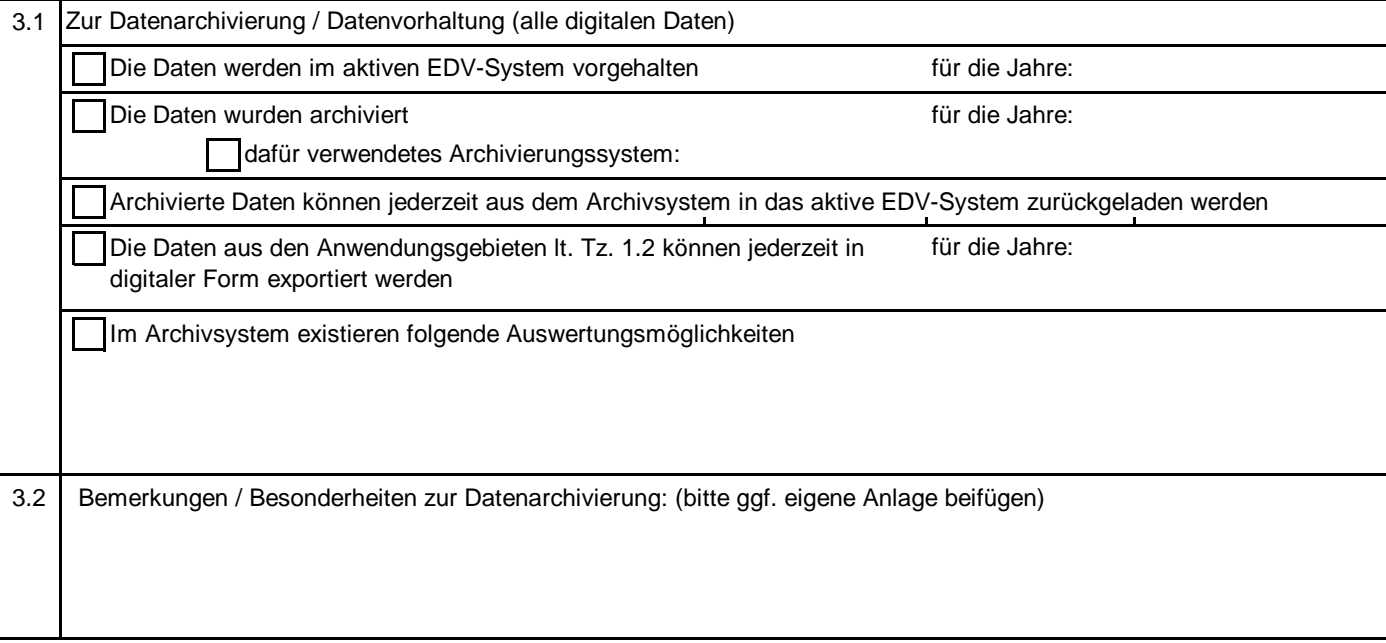

### **4. Fragen zu Datenformaten**

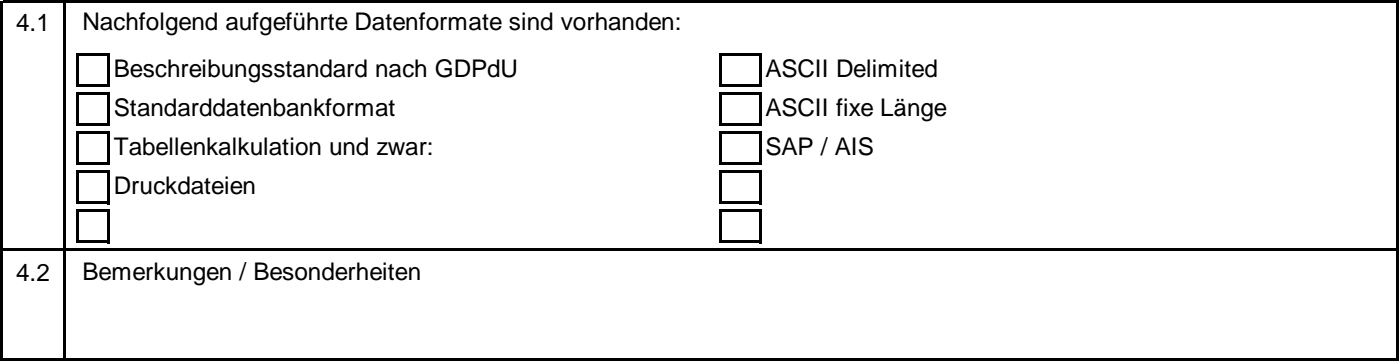

### **5. Datenträgerüberlassung (§ 147 Abs. 6 S. 2 AO)**

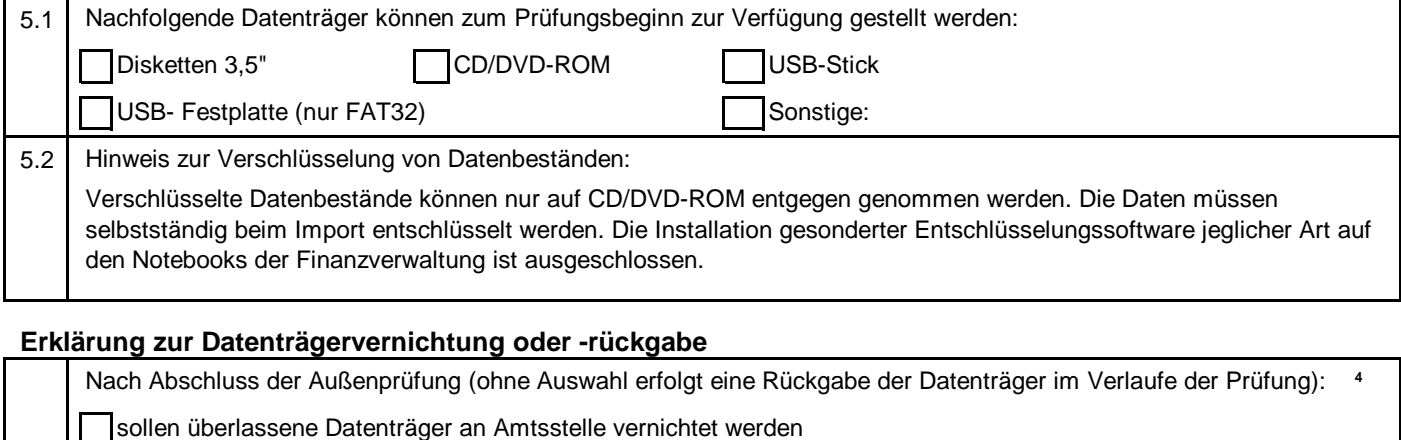

werden überlassene Datenträger durch den Betriebsinhaber oder eine bevollmächtigten Vertreter abgeholt

sind überlassene Datenträger mit einfachem Brief an den Betriebsinhaber oder die Geschäftsleitung zurückzusenden

, den

(Unterschrift des/r Betriebsinhabers/in / des/r Geschäftsführers/in / des Vorstands)

**4** Diese Aufzählung ist abschließend und kann nicht ergänzt werden. Die Änderung einer getroffenen Entscheidung ist nur schriftlich möglich und vom Betriebsinhaber, der Geschäftsleitung oder dem Vorstand zu unterschreiben.

## Ergänzende Angaben zum EDV-System

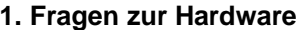

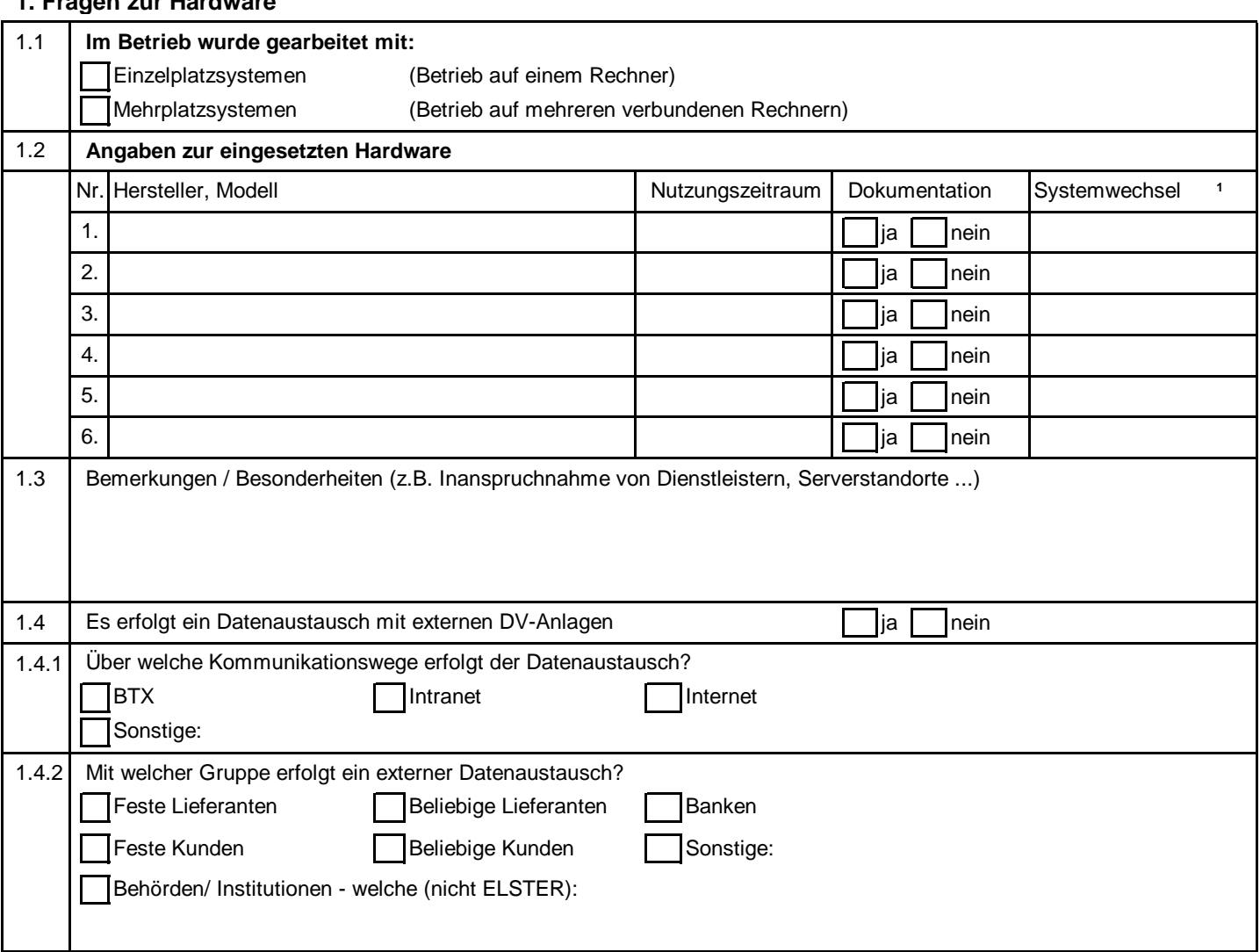

### **2. Ergänzende Angaben zur eingesetzten Software**

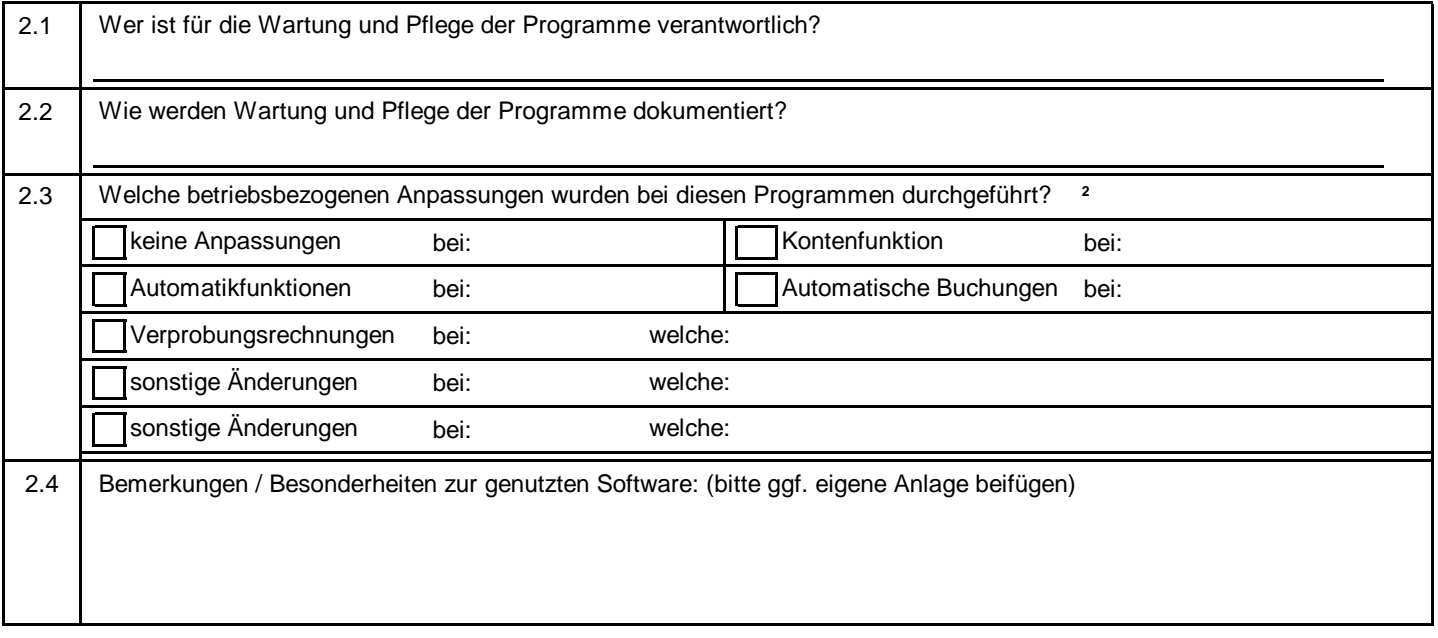

ergänzende Fragen zum EDV-System SH1 (Seite 1) - Bp-Office 01/2008

**<sup>1</sup>** Prüfungszwecke genutzt werden kann. Angaben bitte ggf. auf einer eigenen Anlage erstellen. Ist die im Prüfungszeitraum eingesetzte Hardware nicht mehr im Einsatz, teilen Sie bitte mit, ob die Hardware noch vorhanden ist und für

**<sup>2</sup>** Bitte geben Sie die lfd. Nr. aus dem Bereich Tz.2 "Angaben zur eingesetzten Software" an.

### **3. Ergänzende Fragen zur Archivierung**

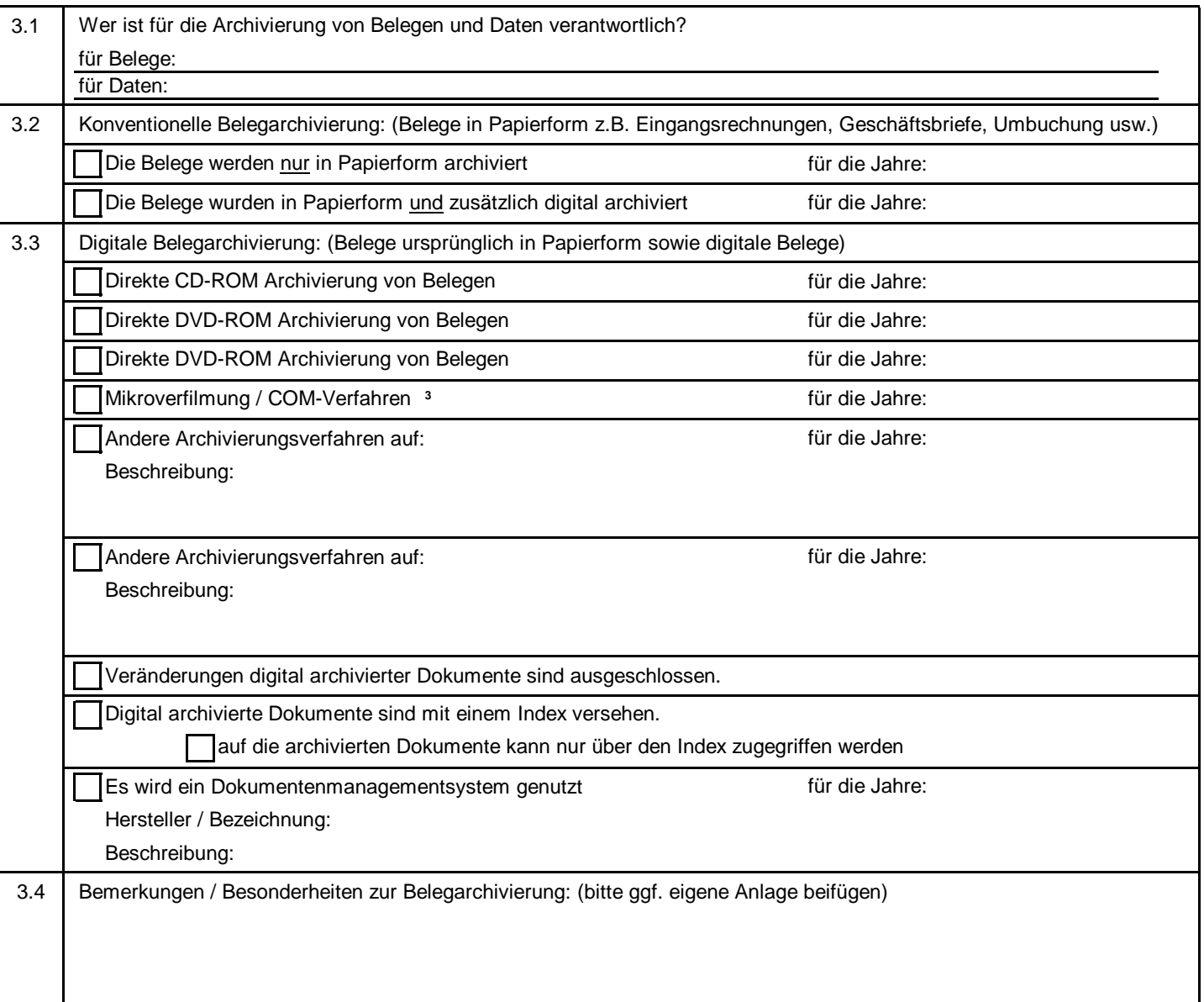

### **4. Fragen zu den organisatorischen Abläufen und zur Datenverarbeitung**

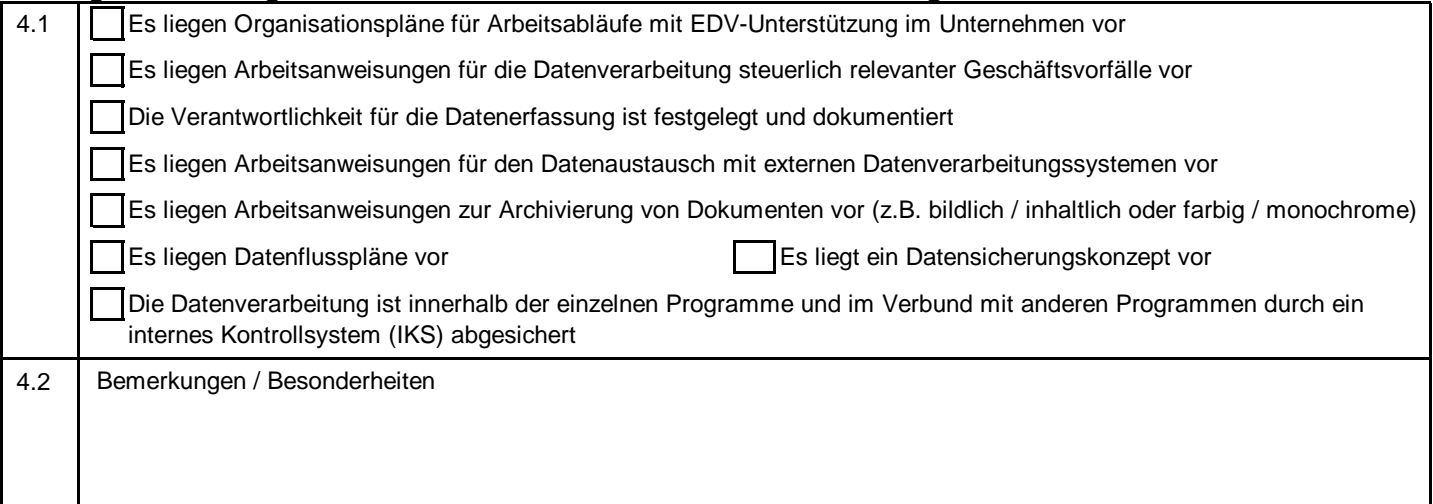

**3** COM-verfahren und Mikroverfilmung sind weiterhin zulässig, reichen aber für die Archivierung originär digital erstellter Daten nicht mehr aus, da sie keine maschinelle Auswertbarkeit gewährleisten.

### **5. Angaben zum Umfang der vorhandenen Dokumentationen**

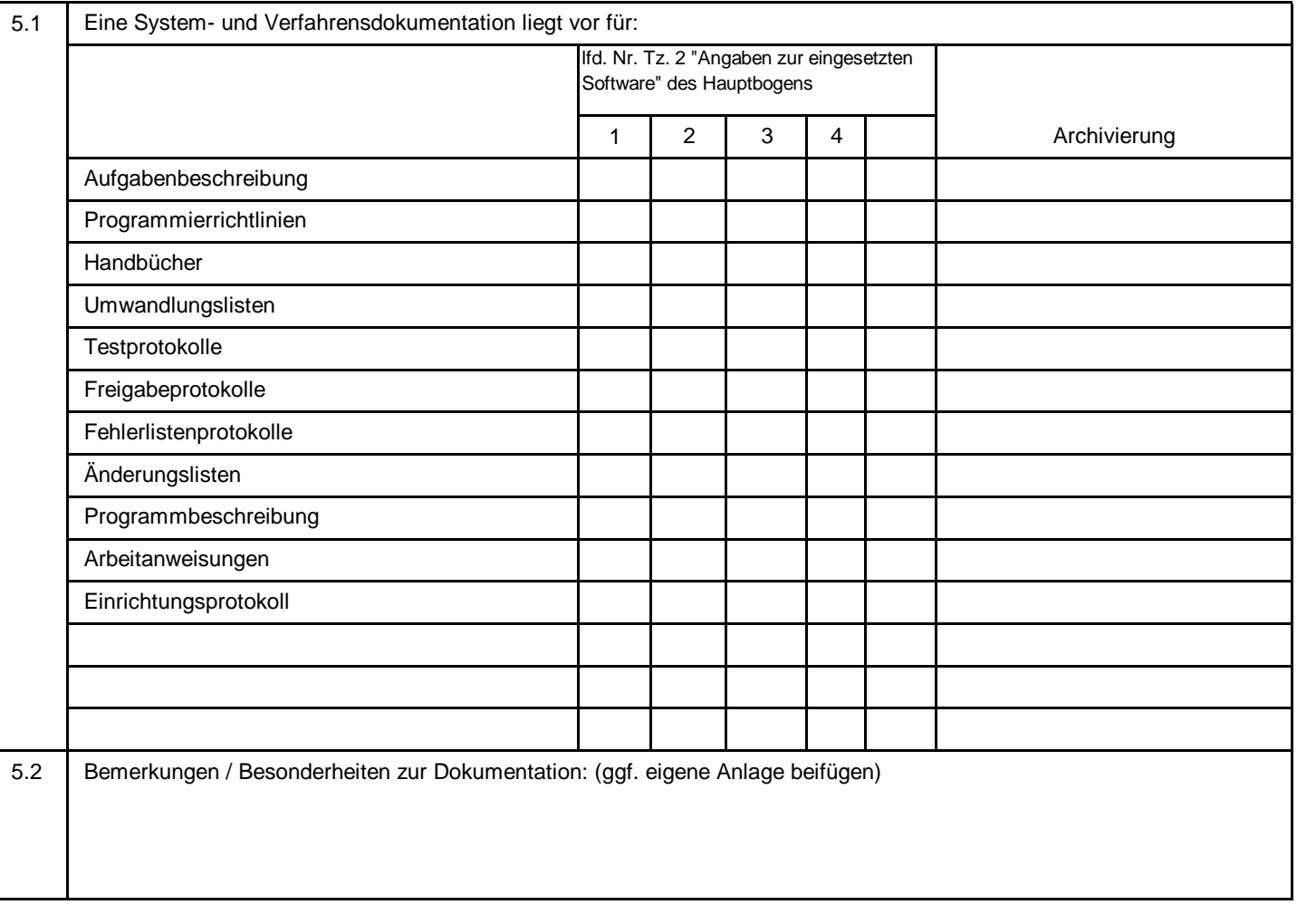